*Use this form to enroll in the 403(b) or to change/discontinue your current 403(b) election.*

## **A. Employee Information**

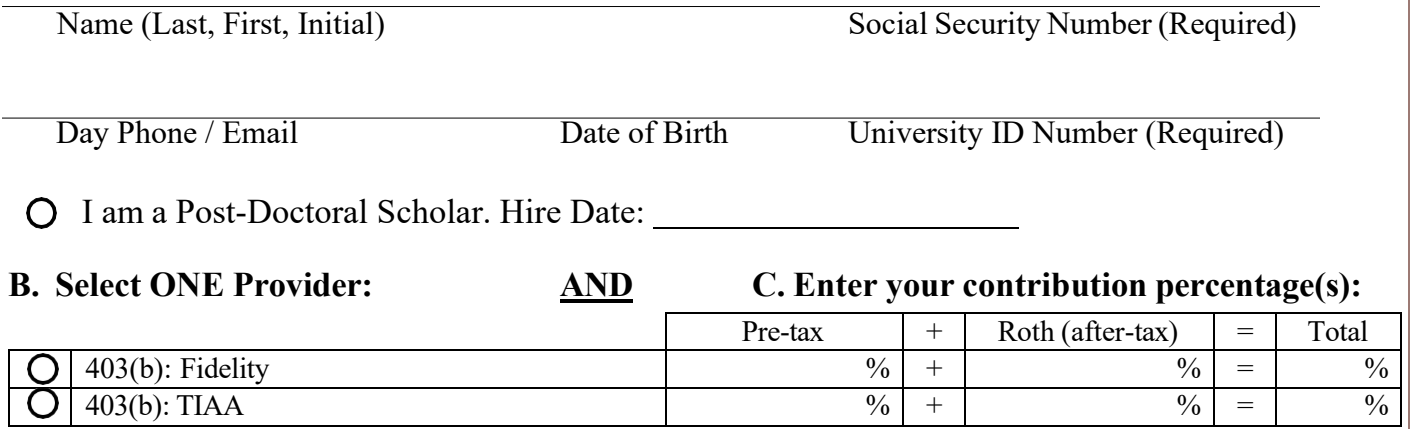

*\*Total must be a whole percentage between 1 and 85, and Roth contributions cannot exceed 60%.\* \*\*TO STOP CONTRIBUTIONS: Enter "0" percent in Section C.\*\**

## **D. Acknowledgement, authorization and signature:**

**Initial Investments (for new participants**): If you do not select specific investments with your provider they will be allocated to a default investment depending on the 403(b) Provider that you select. The default investment is a lifecycle investment that most closely corresponds to your projected retirement date. You can find additional information about these investments, select specific investments for future contributions or change your current account allocations at any time by contacting your selected 403(b) Provider.

**Effective Date of Elections:** Forms received by your university's benefits department on or before the 10<sup>th</sup> of the month will be effective during the current month. Forms received after the  $10<sup>th</sup>$  will become effective starting in the next pay month.

**Information Transfer Authorization:** Your signature below serves as authorization for the university to provide your 403(b) Provider (see section B) with your personal information necessary for the establishment of a 403(b) account.

**Deferral Authorization:** I authorize the actions requested above by signing and dating this form. I acknowledge these elections supersede all prior elections. The maximum calendar year salary deferral amount is determined by the IRS via the General Limit (IRC  $402(g)$  - \$22,500 in 2023) and additionally, if applicable, the Age 50 Catch-Up Limit (IRC 414(v) - \$7,500 in 2023). Your annual maximum will change to stay synchronized with any future adjustments to the IRS limit, but your contributions will not exceed the percentage authorized on this form.

**Acknowledgement of Responsibilities:** The instructions and information on this form, as well as the information in the 403(b) Retirement Plan Decision-Making Guide are an integral part of this agreement and provide essential information for understanding the Oregon Public Universities 403(b) Plan. I will ensure that contributions are limited so as not to cause a maximum limits violation if other outside 403(b) plans are aggregated.

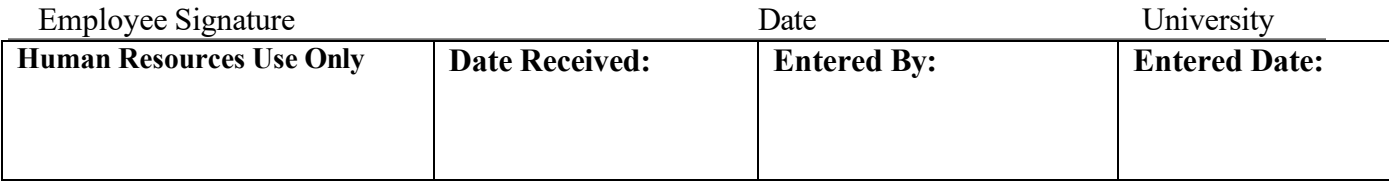

# 403(b) Voluntary Savings Form

#### **Calculate your contribution percentage or amount:**

Q: I know how much I want to contribute, but what percentage of my pay would that be? A: Desired Annual Contribution / Gross Annual Pay = Contribution Percentage:

**\$**  $\div$  **\$**  $\qquad =$   $\frac{9}{6}$ 

Q: I know the percentage of pay that I would like to contribute, but how much will that be annually? A: Contribution Percentage X Gross Annual Pay = Annual Contribution Dollar Amount:

 $\% \times \$ \qquad = \$$ 

Need a monthly amount? Divide by the number of months in your appointment (usually 9 or 12)

\*This quick calculator is provided as a general tool for your use while planning your contributions. If you have any questions about what contribution level is best for your situation, please contact one of our providers (below) or speak with your financial advisor.

**Other Enrollment Actions:** When you complete and return this form to your university (see locations below) you will have taken all of the actions necessary to establish a basic 403(b) account, but there are other important actions to strongly consider:

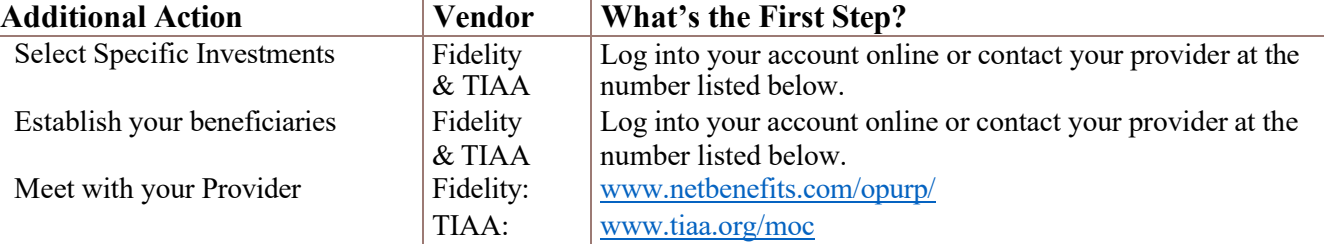

## **Additional 403(b) Information:**

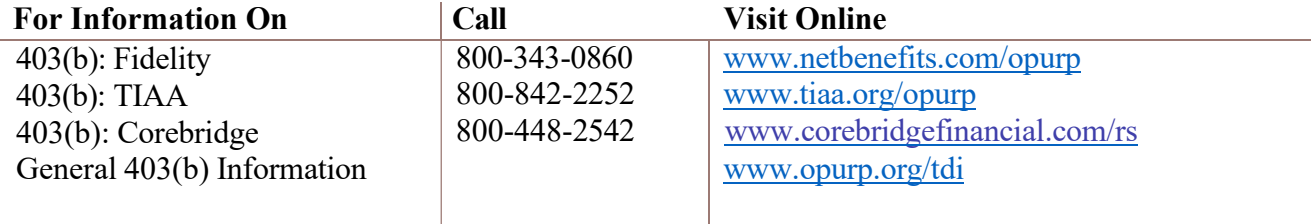

## **Form Return Addresses:** Return this form to the locations indicated below.

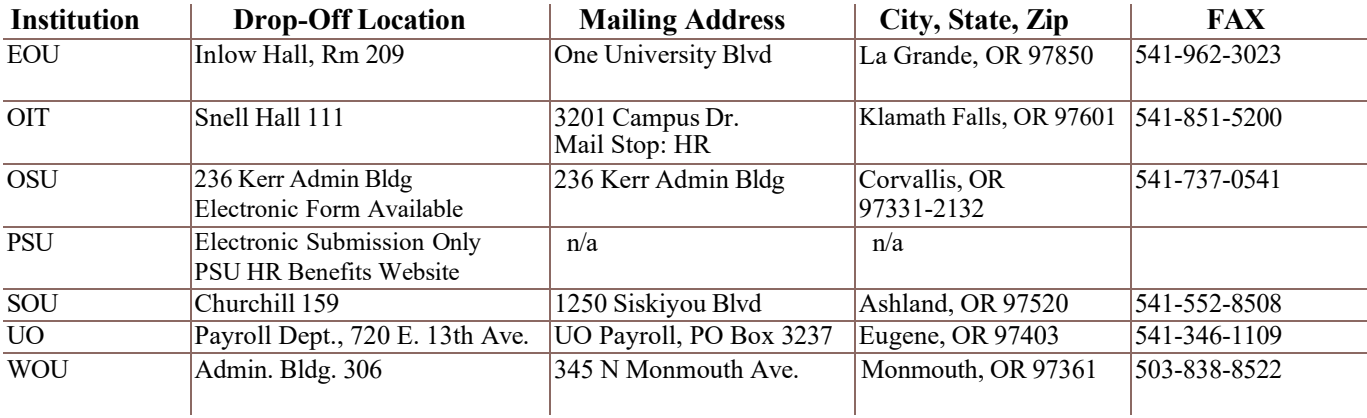